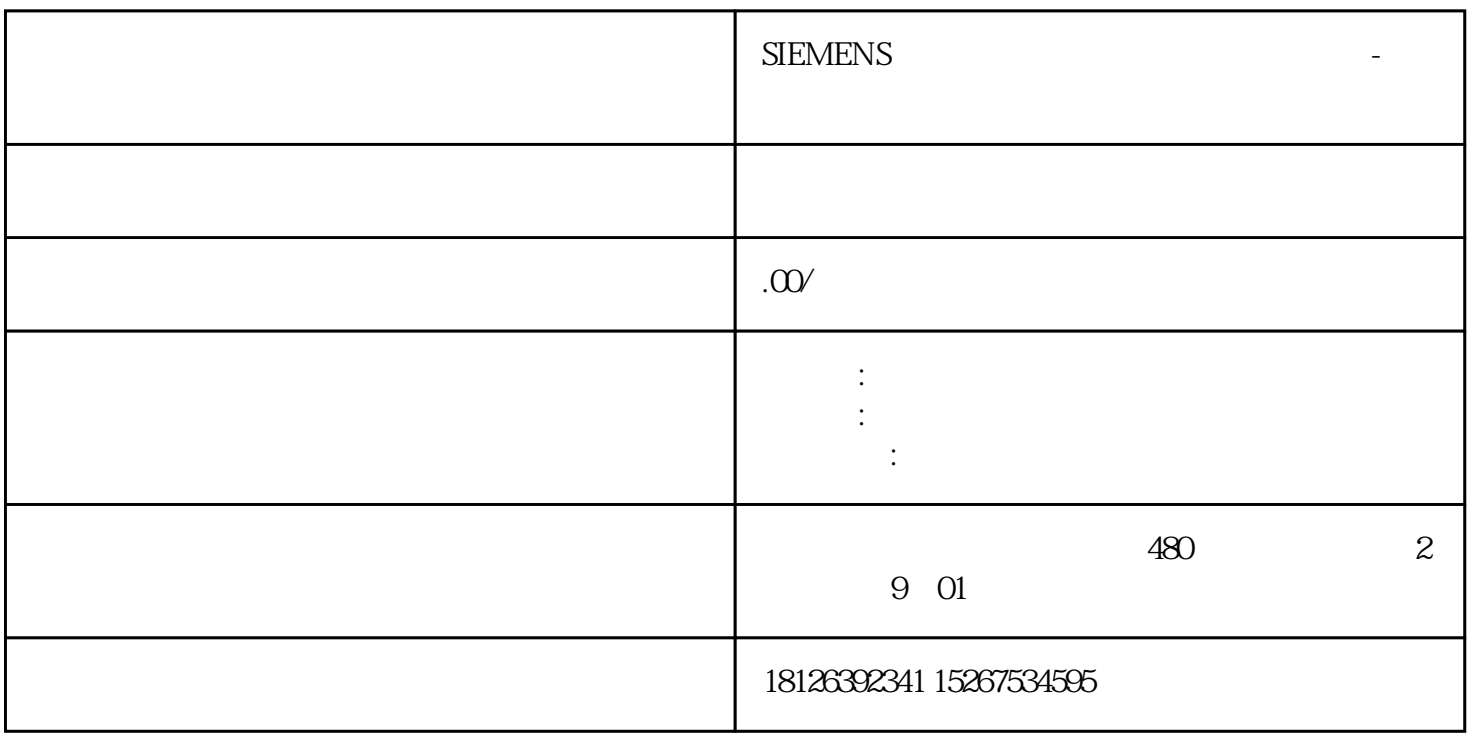

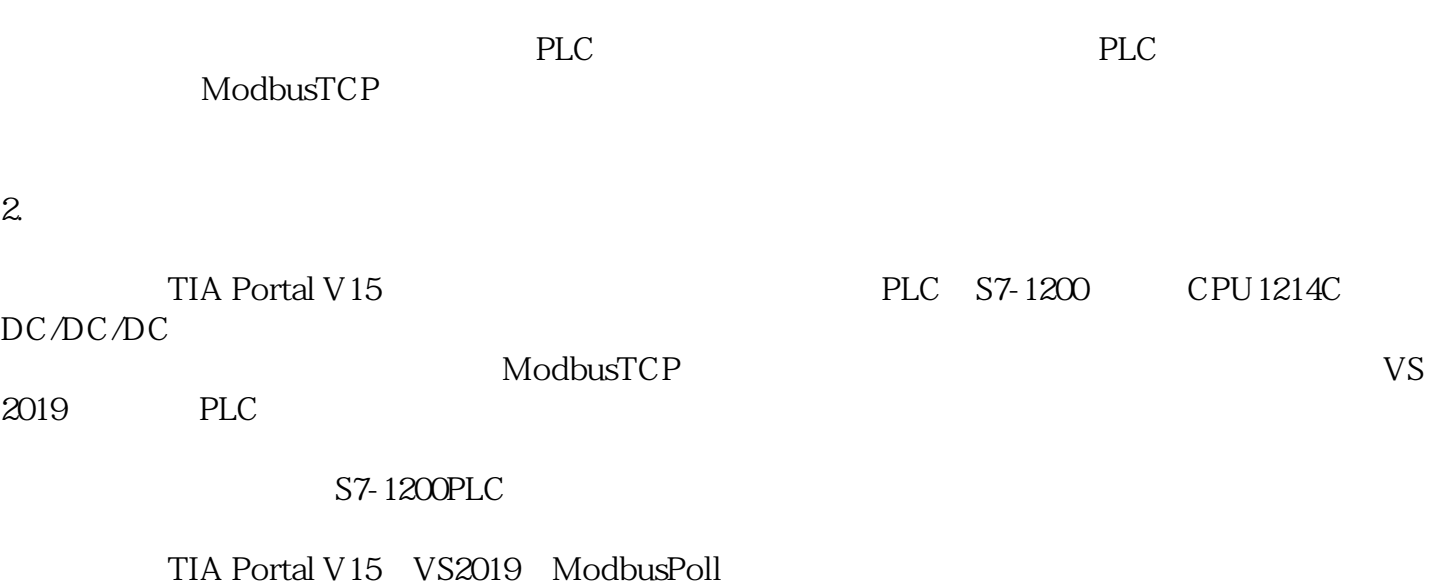

 $\mathfrak{Z}$ 

4. PLC

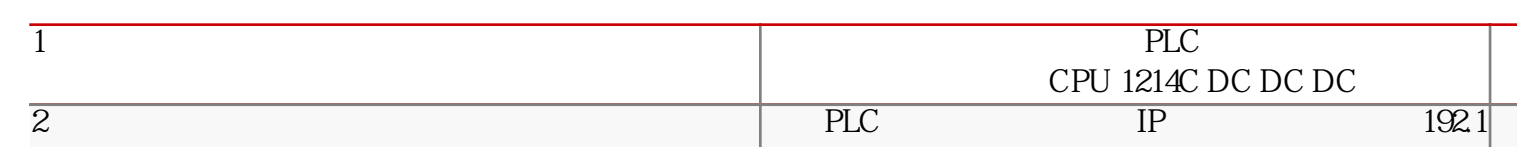

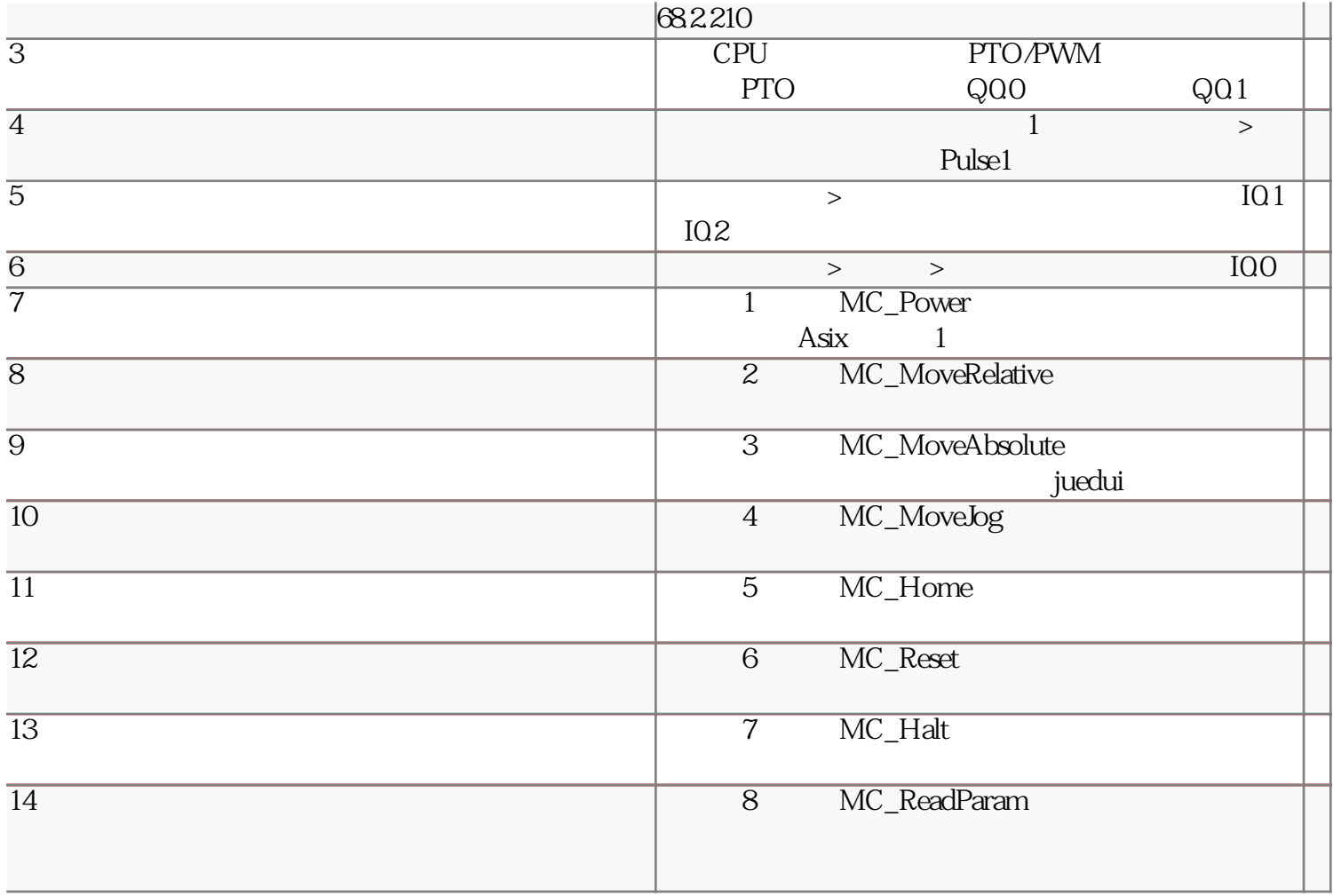

 $\overline{5}$ .

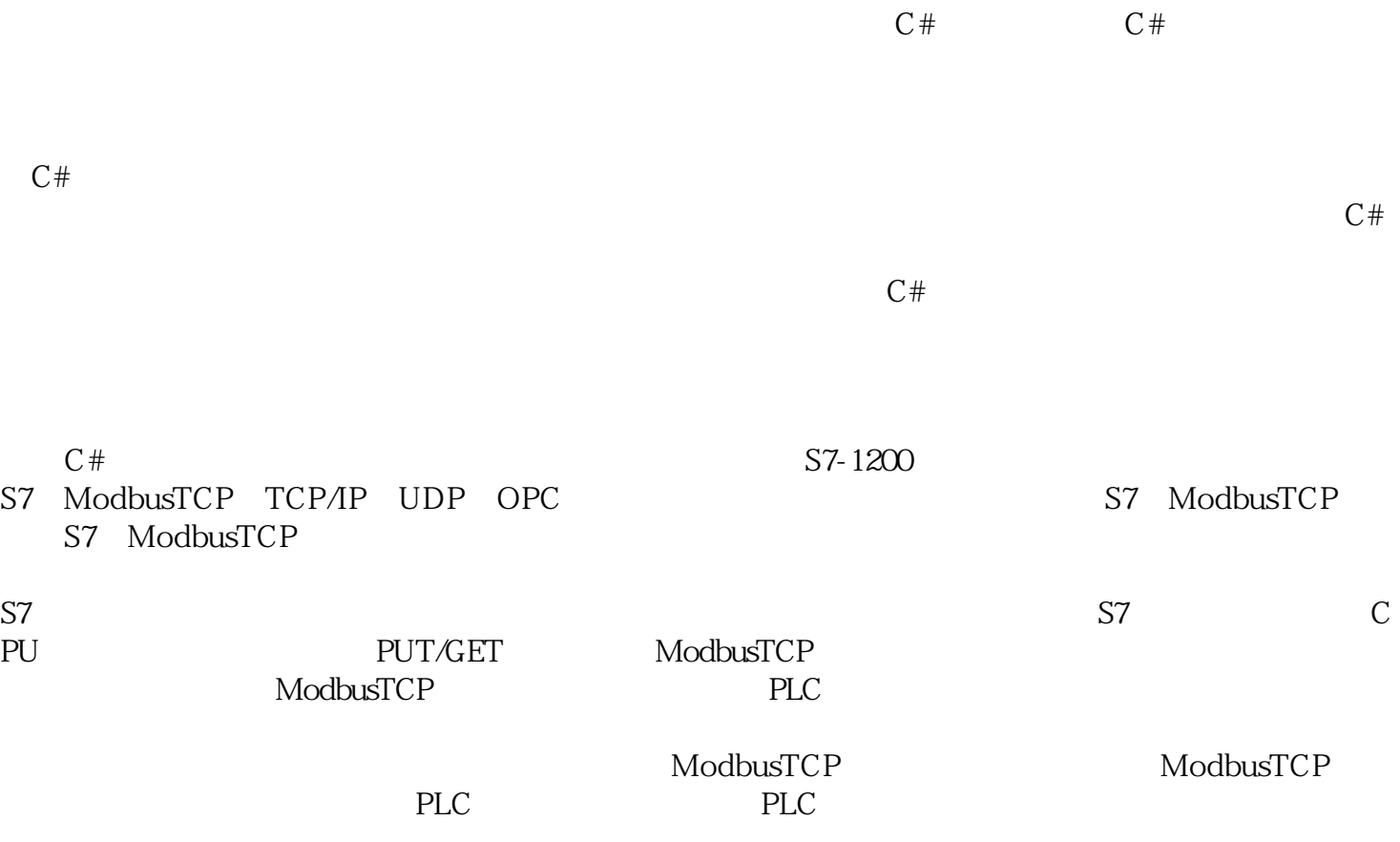

创建DB块

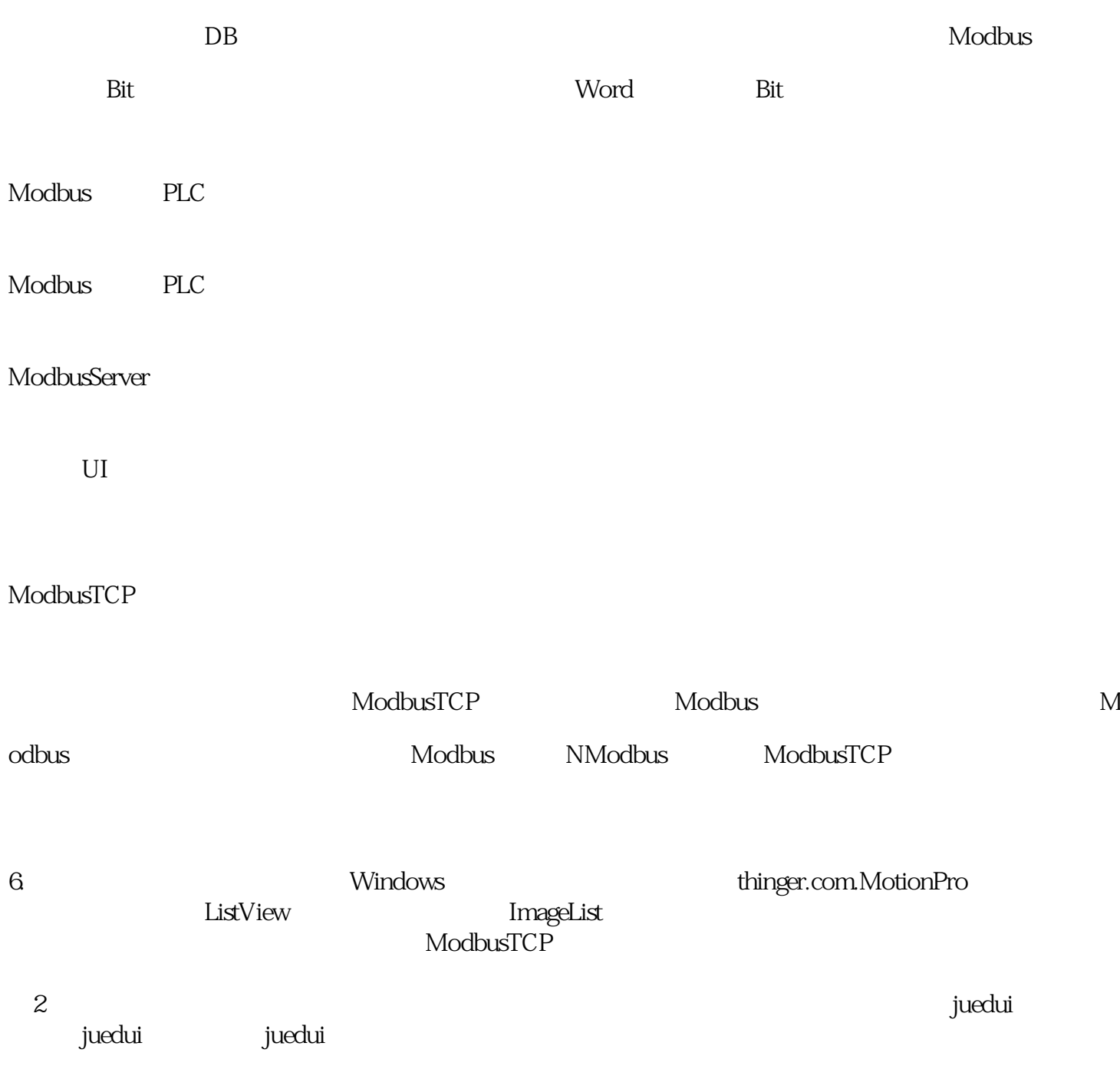